## Package 'markovMSM'

November 23, 2021

Type Package

Title Methods for Checking the Markov Condition in Multi-State Survival Data

Version 0.1.0

Description The inference in multi-state models is traditionally performed under a Markov assumption that claims that past and future of the process are independent given the present state. In this package, we consider tests of the Markov assumption that are applicable to general multi-state models. Three approaches using existing methodology are considered: a simple method based on including covariates depending on the history in Cox models for the transition intensities; methods based on measuring the discrepancy of the non-Markov estimators of the transition probabilities to the Markov Aalen-Johansen estimators; and, finally, methods that were developed by considering summaries from families of log-rank statistics where patients are grouped by the state occupied of the process at a particular time point (see Soutinho G, Meira-Machado L (2021) [<doi:10.1007/s00180-021-01139-7>](https://doi.org/10.1007/s00180-021-01139-7) and Titman AC, Putter H (2020) [<doi:10.1093/biostatistics/kxaa030>](https://doi.org/10.1093/biostatistics/kxaa030)).

License GPL-3

**Depends**  $R (= 3.5.0)$ 

Imports survidm, survival, mstate

RoxygenNote 7.1.2

Encoding UTF-8

LazyData true

NeedsCompilation no

Author Gustavo Soutinho [aut, cre] (<<https://orcid.org/0000-0002-0559-1327>>), Luis Meira-Machado [aut] (<<https://orcid.org/0000-0002-8577-7665>>)

Maintainer Gustavo Soutinho <gustavosoutinho@sapo.pt>

Repository CRAN

Date/Publication 2021-11-23 08:40:05 UTC

## <span id="page-1-0"></span>R topics documented:

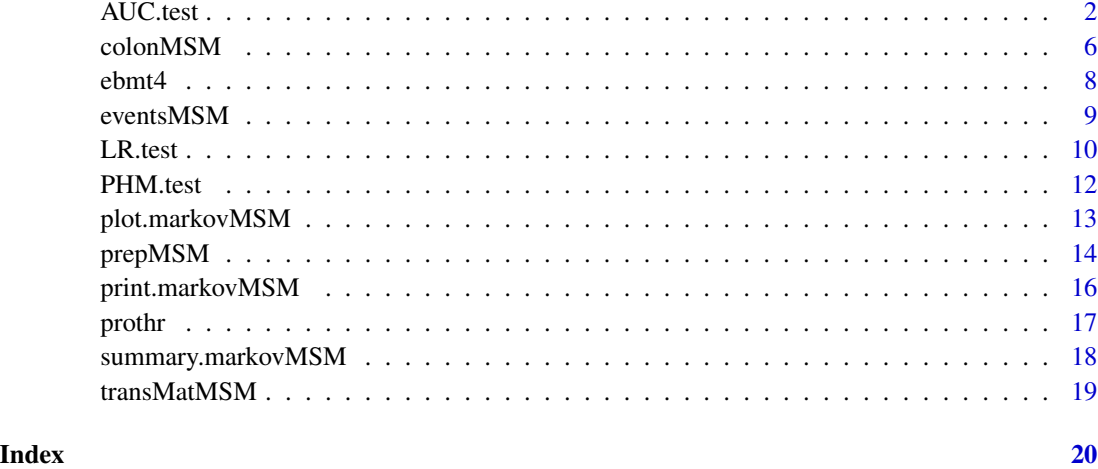

## AUC.test *Global test and local test for checking the Markov condition on Multistate Models based on the Area Under the two curves (AUC) given by the non-Markov estimators of the transition probabilities to the Markov Aalen-Johansen estimators.*

## Description

This function is used to obtain the local and global tests for checking the Markov condition.

## Usage

```
AUC.test(
  db_long,
  db_wide = NULL,
  from = 1,
  to = 3,
  type = "global",
  times = NULL,
  quantiles = c(0.05, 0.1, 0.2, 0.3, 0.4),
  tmat = NULL,
  replicas = 10,
  limit = 0.9,positions = list(c(2, 3), c(3), c()),
  namesStates = c("Alive", "Rec", "Death"),
  timesNames = c(NA, "time1", "Stime"),
  status = c(NA, "event1", "event")
\mathcal{E}
```
#### AUC.test 3

## Arguments

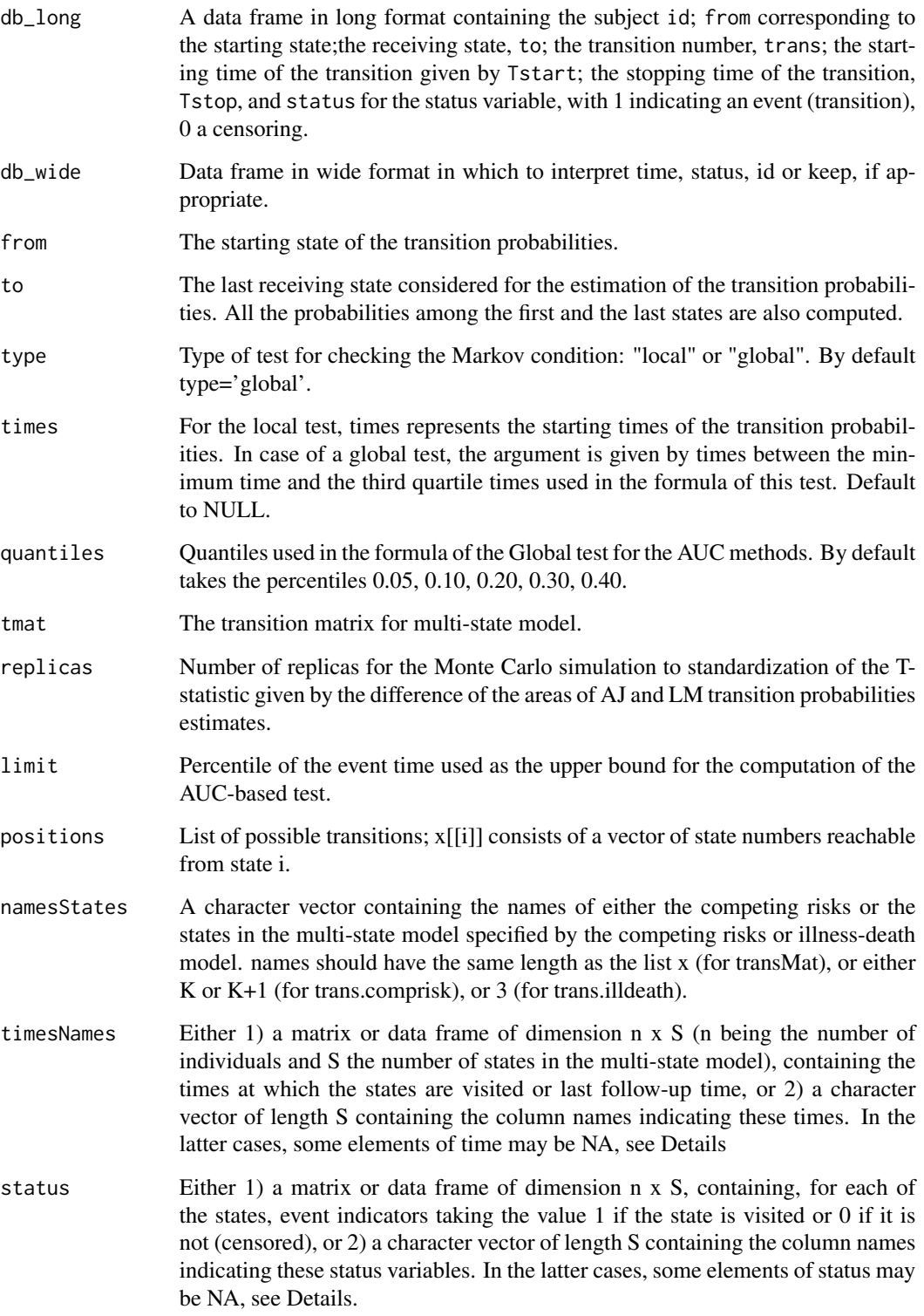

In case of the AUC global test, an object with a list with the following outcomes:

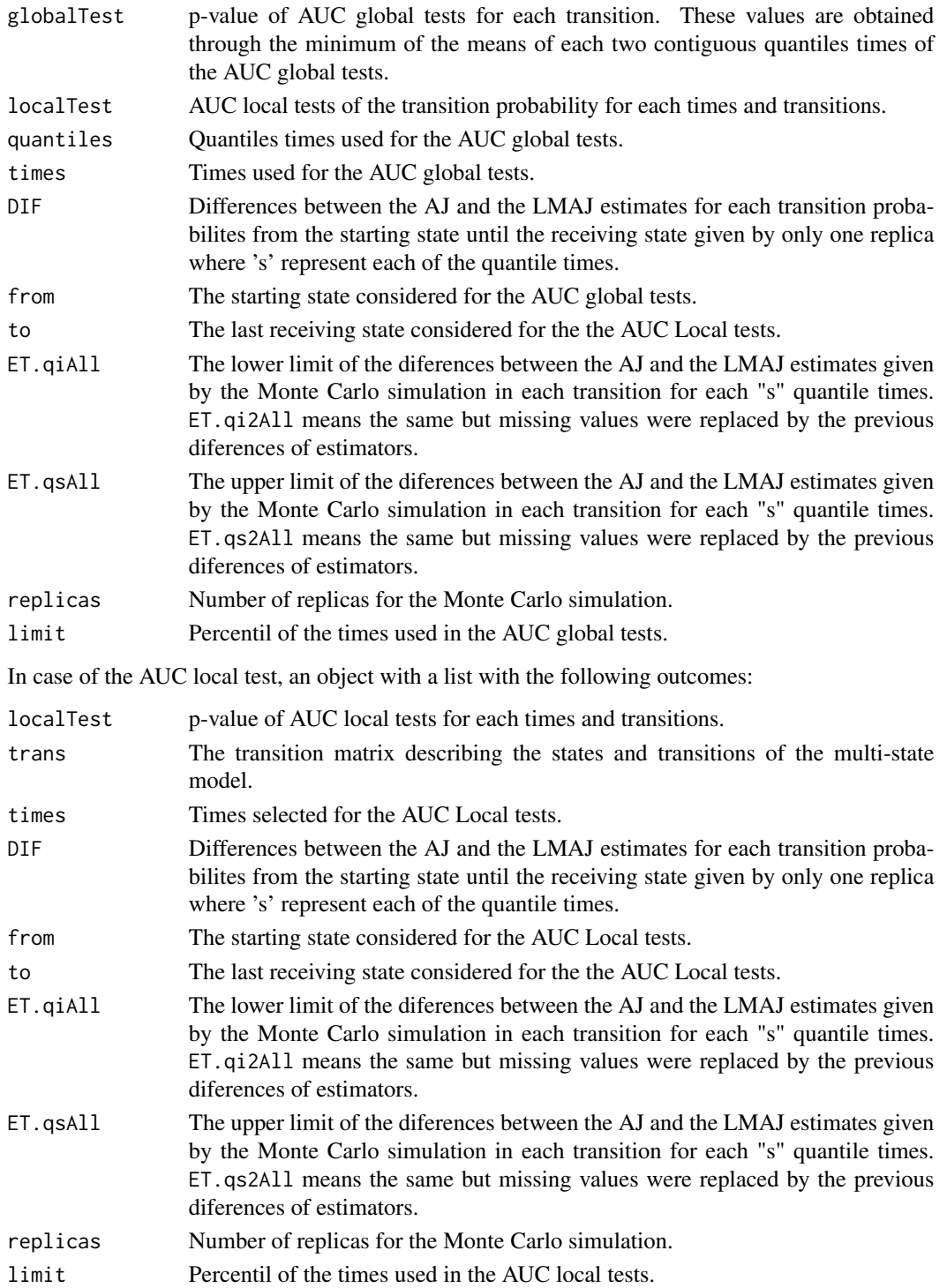

#### AUC.test 5

#### Author(s)

Gustavo Soutinho and Luis Meira-Machado.

## References

Soutinho G, Meira-Machado L (2021). Methods for checking the Markov condition in multi-state survival data. *Computational Statistics*. de Una-alvarez J, Meira-Machado L (2015). Nonparametric estimation of transition probabilities in the non-Markov illness-death model: A comparative study. *Biometrics*, 71(2), 364-375. Putter H, Spitoni C (2018). Non-parametric estimation of transition probabilities in non-Markov multi-state models: The landmark Aalen-Johansen estimator. *Statistical Methods in Medical Research*, 27, 2081-2092. Meira-Machado L, Sestelo M (2019). Estimation in the progressive illness-death model: A nonexhaustive review. *Biometrical Journal*, 61(2), 245-263.

```
set.seed(1234)
library(markovMSM)
data("colonMSM")
db_wide<-colonMSM
positions<-list(c(2, 3), c(3), c())namesStates = c("Alive", "Rec", "Death")
tmat <-transMatMSM(positions, namesStates)
timesNames = c(NA, "time1","Stime")
status=c(NA, "event1","event")
trans = tmatdb_long<- prepMSM(data=db_wide, trans, timesNames, status)
res<-AUC.test(db_long, db_wide, times=180, from=1, to=3, type='local',
               replicas=100, tmat = tmat)
res$localTest
res2<-AUC.test(db_long, db_wide, times=180, from=2, to=3, type='local',
               replicas=100, tmat = tmat)
res2$localTest
res3<-AUC.test(db_long, db_wide, from=1, to=3, replicas = 100, tmat=tmat)
round(res3$globalTest,3)
res4<-AUC.test(db_long, db_wide, from=2, to=3, type='global', replicas = 100,
             tmat=tmat)
round(res4$globalTest,3)
round(res4$localTest,3)
round(res4$localTest,3)
data("ebmt4")
db_wide <- ebmt4
positions \leq list(c(2, 3, 5, 6), c(4, 5, 6), c(4, 5, 6),
                 c(5, 6), c(), c()state.names <- c("Tx", "Rec", "AE", "Rec+AE", "Rel", "Death")
```

```
tmat <-transMatMSM(positions, state.names)
timesNames <- c(NA, "rec", "ae","recae", "rel", "srv")
status <- c(NA, "rec.s", "ae.s", "recae.s","rel.s", "srv.s")
trans <- tmat
db_long <- prepMSM(data=db_wide, trans, timesNames, status)
db_long[1:10,]
res5<-AUC.test(db_long, db_wide, from=1, to=5, type='global',
               quantiles=c(.05, .10, .20, .30, 0.40),
               tmat = tmat, replicas = 100,
               positions=positions, namesStates=state.names,
               timesNames=timesNames, status=status)
round(res5$globalTest, 4)
round(res5$localTests,4)
res6<-AUC.test(db_long = prothr, db_wide = NULL, from=2, to=3,
               type='global', replicas=100, limit=0.90,
               quantiles=c(.05, .10, .20, .30, 0.40))
round(res6$globalTest,4)
round(res6$localTests,4)
```
colonMSM *Chemotherapy for Stage B/C colon cancer.*

#### Description

These are data from one of the first successful trials of adjuvant chemotherapy for colon cancer. Levamisole is a low-toxicity compound previously used to treat worm infestations in animals; 5-FU is a moderately toxic (as these things go) chemotherapy agent.

#### Usage

data("colonMSM")

#### Format

A data frame with 929 observations on the following 15 variables. Below a brief description is given for some of these variables.

time1 Time to recurrence/censoring/death, whichever occurs first.

event1 Recurrence/censoring indicator (recurrence=1, alive=0).

Stime Time to censoring/death, whichever occurs first.

event Death/censoring indicator (death=1, alive=0).

rx Treatment - Obs(ervation), Lev(amisole), Lev(amisole)+5-FU.

#### colonMSM 7

sex Sex indicator (male=1, female=0).

age Age in years.

obstruct Obstruction of colon by tumour.

perfor Perforation of colon.

adhere Adherence to nearby organs.

nodes Number of lymph nodes with detectable cancer.

differ Differentiation of tumour (1=well, 2=moderate, 3=poor).

extent Extent of local spread (1=submucosa, 2=muscle, 3=serosa, 4=contiguous structures).

surg Time from surgery to registration (0=short, 1=long).

node4 More than 4 positive lymph nodes.

#### Source

The study is originally described in Laurie (1989).The main report is found in Moertel (1990). This data set is closest to that of the final report in Moertel (1991). A version of the data with less follow-up time was used in the paper by Lin (1994).

#### References

JA Laurie, CG Moertel, TR Fleming, HS Wieand, JE Leigh, J Rubin, GW McCormack, JB Gerstner, JE Krook and J Malliard. Surgical adjuvant therapy of large-bowel carcinoma: An evaluation of levamisole and the combination of levamisole and fluorouracil: The North Central Cancer Treatment Group and the Mayo Clinic. Journal of Clinical Oncology, 7:1447-1456, 1989.

DY Lin. Cox regression analysis of multivariate failure time data: the marginal approach. Statistics in Medicine, 13:2233-2247, 1994.

CG Moertel, TR Fleming, JS MacDonald, DG Haller, JA Laurie, PJ Goodman, JS Ungerleider, WA Emerson, DC Tormey, JH Glick, MH Veeder and JA Maillard. Levamisole and fluorouracil for adjuvant therapy of resected colon carcinoma. New England Journal of Medicine, 332:352-358, 1990.

CG Moertel, TR Fleming, JS MacDonald, DG Haller, JA Laurie, CM Tangen, JS Ungerleider, WA Emerson, DC Tormey, JH Glick, MH Veeder and JA Maillard. Fluorouracil plus Levamisole as and effective adjuvant therapy after resection of stage II colon carcinoma: a final report. Annals of Internal Medicine, 122:321-326, 1991.

#### Examples

data(colonMSM) head(colonMSM) <span id="page-7-0"></span>8 ebmt4

ebmt4 *Data from the European Society for Blood and Marrow Transplantation (EBMT).*

#### Description

A data frame of 2279 patients transplanted at the EBMT between 1985 and 1998. These data were used in Fiocco, Putter & van Houwelingen (2008), van Houwelingen & Putter (2008, 2012) and de Wreede, Fiocco & Putter (2011). The included variables are

id Patient identification number

rec Time in days from transplantation to recovery or last follow-up

rec.s Recovery status;  $1 =$  recovery,  $0 =$  censored

ae Time in days from transplantation to adverse event (AE) or last follow-up

**ae.s** Adverse event status;  $1 =$  adverse event,  $0 =$  censored

recae Time in days from transplantation to both recovery and AE or last follow-up

**recae.s** Recovery and AE status;  $1 =$  both recovery and AE,  $0 =$  no recovery or no AE or censored

rel Time in days from transplantation to relapse or last follow-up

rel.s Relapse status;  $1 =$  relapse,  $0 =$  censored

srv Time in days from transplantation to death or last follow-up

srv.s Relapse status;  $1 = dead$ ,  $0 = c$ ensored

year Year of transplantation; factor with levels "1985-1989", "1990-1994", "1995-1998"

agecl Patient age at transplant; factor with levels "<=20", "20-40", ">40"

proph Prophylaxis; factor with levels "no", "yes"

match Donor-recipient gender match; factor with levels "no gender mismatch", "gender mismatch"

#### Usage

data("ebmt4")

#### Format

A data frame, see data.frame.

#### Author(s)

Gustavo Soutinho and Luis Meira-Machado.

#### Source

We acknowledge the European Society for Blood and Marrow Transplantation (EBMT) for making available these data. Disclaimer: these data were simplified for the purpose of illustration of the analysis of competing risks and multi-state models and do not reflect any real life situation. No clinical conclusions should be drawn from these data.

#### <span id="page-8-0"></span>eventsMSM 9

#### References

Fiocco M, Putter H, van Houwelingen HC (2008). Reduced-rank proportional hazards regression and simulation-based prediction for multi-state models. Statistics in Medicine 27, 4340-4358.

van Houwelingen HC, Putter H (2008). Dynamic predicting by landmarking as an alternative for multi-state modeling: an application to acute lymphoid leukemia data. Lifetime Data Anal 14, 447-463.

van Houwelingen HC, Putter H (2012). Dynamic Prediction in Clinical Survival Analaysis. Chapman & Hall/CRC Press, Boca Raton.

de Wreede LC, Fiocco M, and Putter H (2011). mstate: An R Package for the Analysis of Competing Risks and Multi-State Models. Journal of Statistical Software, Volume 38, Issue 7.

#### Examples

data(ebmt4) head(ebmt4)

eventsMSM *Count number of observed transitions.*

#### Description

Given a data set in long format, for instance generated by msprep, and a transition matrix for the multi-state model, this function counts the number of observed transitions in the multi-state model and gives their percentages.

#### Usage

eventsMSM(data)

#### Arguments

data A data frame in long (counting process) format such as the output by prepMSM.

#### Value

A list containing two tables, the first, called Frequencies, with the number of observed transitions in the multi-state model occurring in msdata, the second, called Proportions, with the corresponding proportions.

#### Author(s)

Gustavo Soutinho and Luis Meira-Machado.

## Examples

```
library(mstate)
data("ebmt4")
db_wide <- ebmt4
positions \{-list(c(2, 3, 5, 6), c(4, 5, 6), c(4, 5, 6), c(5, 6), c(6), c))\}namesStates = c("Tx", "Rec", "AE", "Rec+AE", "Rel", "Death")
trans<-transMatMSM(positions, namesStates)
timesNames = c(NA, "rec", "ae","recae", "rel", "srv")
status=c(NA, "rec.s", "ae.s", "recae.s", "rel.s", "srv.s")
db_long<-prepMSM(data=db_wide, trans, timesNames, status)
eventsMSM(db_long)
```
LR.test *Log-rank based test for the validity of the Markov assumption.*

#### Description

Function LR.test performs the log-rank test described in Titman & Putter (2020).

## Usage

```
LR.test(
  db\_long = db\_long,
  times = times,
  from,
  to,
  replicas = 1000,
  formula = NULL,
  fn = list(function(x) mean(abs(x), na.rm = TRUE)),fn2 = list(function(x) mean(x, na.rm = TRUE)),min\_time = 0,
  other_weights = NULL,
  dist = c("poisson", "normal")
)
```
## Arguments

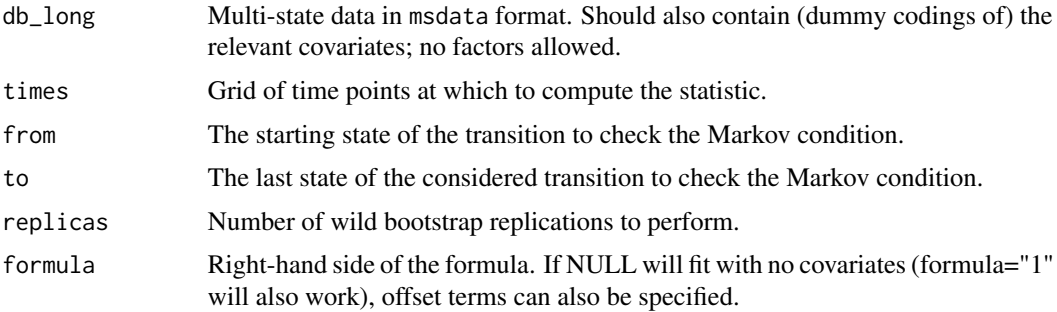

<span id="page-9-0"></span>

#### $LR.test$  11

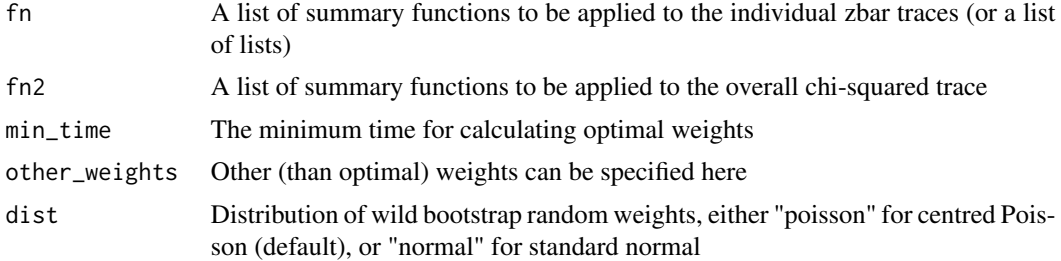

## Value

LR.test returns an object of class "markovMSM", which is a list with the following items:

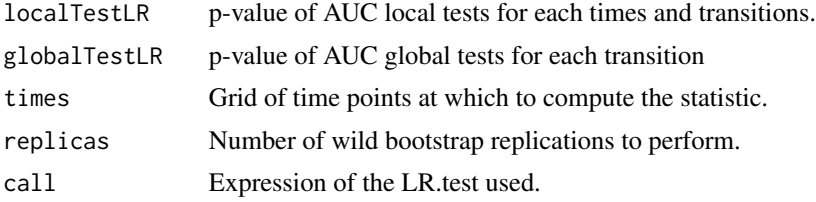

#### Author(s)

Gustavo Soutinho and Luis Meira-Machado.

#### References

Titman AC, Putter H (2020). General tests of the Markov property in multi-state models. *Biostatistics*.

```
set.seed(1234)
library(markovMSM)
data("colonMSM")
positions \text{-list}(c(2, 3), c(3), c())namesStates = c("Alive", "Rec", "Death")
tmat <-transMatMSM(positions, namesStates)
timesNames = c(NA, "time1","Stime")
status=c(NA, "event1","event")
trans = tmat
db_long<- prepMSM(data=colonMSM, trans, timesNames, status)
res<-LR.test(db_long=db_long, times=180, from = 2, to = 3, replicas = 1000)
res$globalTestLR
times<-c(73.5, 117, 223, 392, 681)
res2<-LR.test(db_long=prothr, times=times, from = 2, to = 3, replicas = 1000)
res2$localTestLR
res2$globalTestLR
res3<-LR.test(db_long=prothr, times=times, from = 2, to = 1, replicas = 1000)
```
### <span id="page-11-0"></span>res3\$localTestLR res3\$globalTestLR

PHM.test *Cox PH global test for checking the Markov condition on Multi-state Models.*

## Description

This function is used to obtain a global test to check the Markov condition for each transition based on Cox Proportional hazard models.

#### Usage

PHM.test(data, from, to)

## Arguments

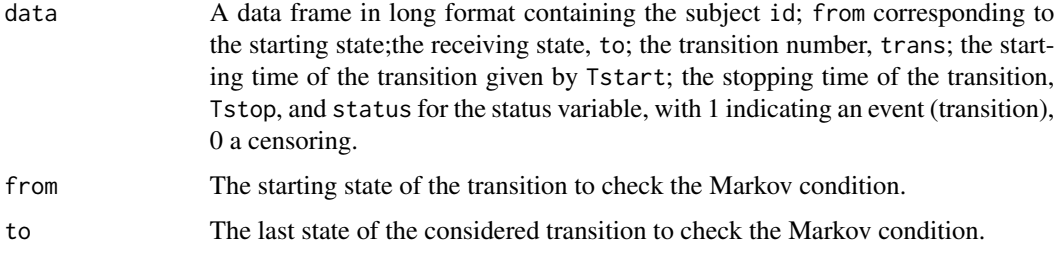

#### Value

An object with a list with the following outcomes:

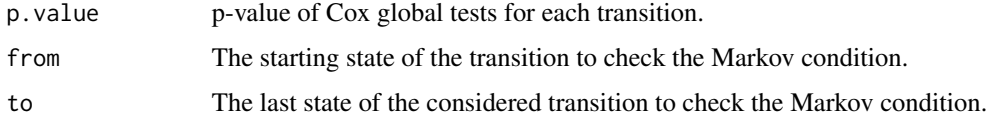

## Author(s)

Gustavo Soutinho and Luis Meira-Machado.

#### References

Kay, R (1986). A Markov model for analyzing cancer markers and disease states in survival studies. *Biometrics* 42, 457-481. Soutinho G, Meira-Machado L (2021). Methods for checking the Markov condition in multi-state survival data. *Computational Statistics*.

## <span id="page-12-0"></span>plot.markovMSM 13

#### Examples

```
library(markovMSM)
data("colonMSM")
db_wide<-colonMSM
positions<-list(c(2, 3), c(3), c())namesStates = c("Alive", "Rec", "Death")
tmat <-transMatMSM(positions, namesStates)
timesNames = c(NA, "time1","Stime")
status=c(NA, "event1", "event")
trans = tmat
db_long<- prepMSM(data=db_wide, trans, timesNames, status)
res1<-PHM.test(data=db_long, from = 2, to=3)
res1
data("ebmt4")
db_wide <- ebmt4
positions=list(c(2, 3, 5, 6), c(4, 5, 6), c(4, 5, 6),
              c(5, 6), c(6), c()namesStates = c("Tx", "Rec", "AE", "Rec+AE", "Rel", "Death")
tmat <-transMatMSM(positions, namesStates)
timesNames = c(NA, "rec", "ae","recae", "rel", "srv")
status=c(NA, "rec.s", "ae.s", "recae.s","rel.s", "srv.s")
trans = tmat
db_long<- prepMSM(data=db_wide, trans, timesNames, status)
db_long$trans<-as.factor(db_long$trans)
res2<-PHM.test(data=db_long, from = 5, to=6)
res2$p.value
res2$from
res2$to
```
plot.markovMSM *Plot for an object of class "markovMSM"*

#### Description

Plots for the visual inspection for checking the Markov condition through the difference between the AJ and LMAJ from a starting time of the transition probabilities for each transition.

#### Usage

```
## S3 method for class 'markovMSM'
plot(x = object, to=2, quantileOrder = NULL,axis.scale = c(-1, 1), difP = FALSE, ...)
```
#### Arguments

x A dataframe in long format in case of the plot with the differences between AJ and LMAJ estimators or a object of class "markovMSM" with the results of the global.test or local.test function.

<span id="page-13-0"></span>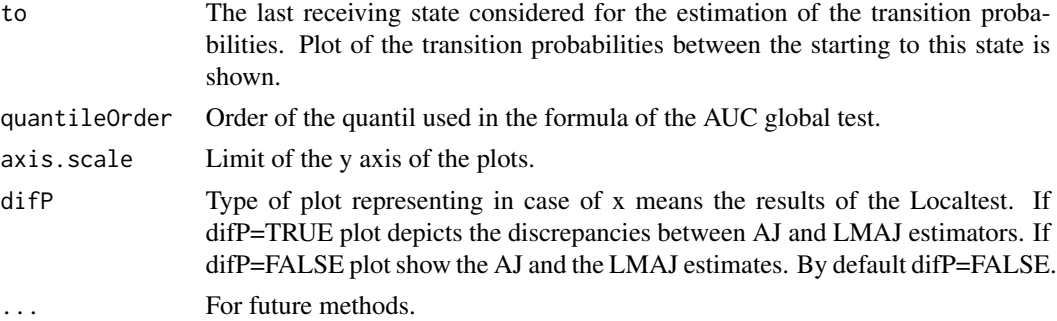

## Value

No value is returned.

## Author(s)

Gustavo Soutinho and Luis Meira-Machado.

## References

Soutinho G, Meira-Machado L (2021). Methods for checking the Markov condition in multi-state survival data. *Computational Statistics*.

#### Examples

```
library(markovMSM)
data(prothr)
res<-AUC.test(db_long=prothr, times=30, from=1, to=3, type='local',
replicas=10)
plot(res, to=3, axis.scale=c(-0.25,.25), difP=TRUE)
plot(res, to=2, axis.scale=c(0,.25), difP=FALSE)
res2<-AUC.test(db_long=prothr, db_wide = NULL, from=1, to=3,
type='global', replicas=10, limit=0.90, quantiles=c(.05, .10, .20, .30, 0.40))
plot(res2, quantileOrder=3, 2, axis.scale=c(-0.05,.15))
```
prepMSM *Function to prepare data set for multi-state modeling in long format from data set in wide format.*

### Description

This function converts a data set which is in wide format (one subject per line, multiple columns indicating time and status for different states) into a data set in long format (one line for each transition for which a subject is at risk). Selected covariates are replicated per subjects.

## prepMSM 15

## Usage

prepMSM(data, trans, timesNames, status)

## Arguments

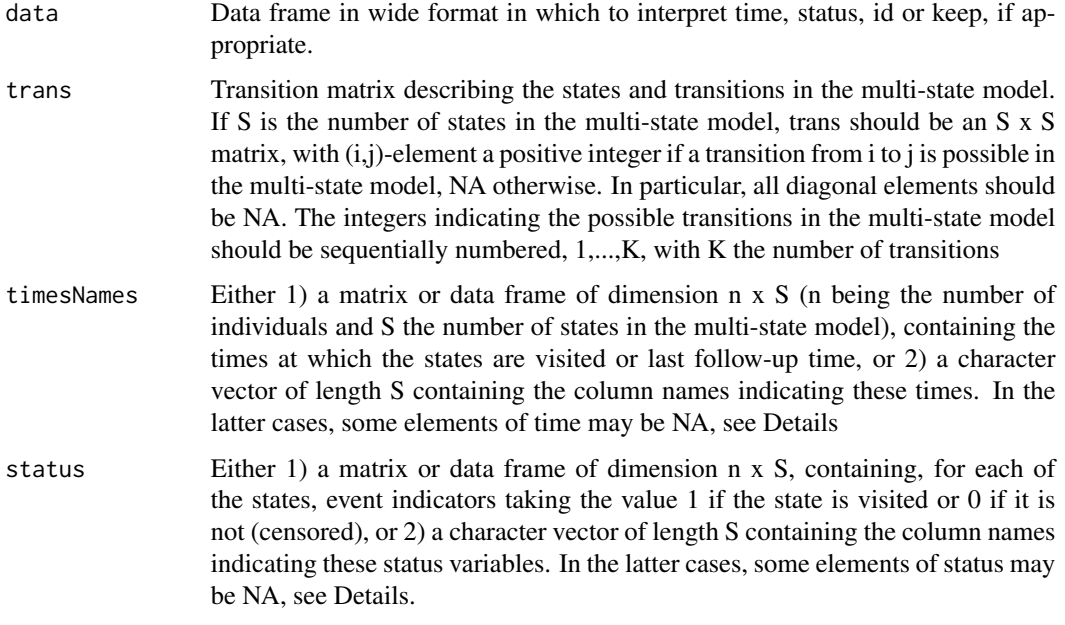

## Value

An object of class "msdata", which is a data frame in long (counting process) format containing the subject id, the covariates (replicated per subject), and from the starting state to the receiving state trans the transition number Tstart the starting time of the transition Tstop the stopping time of the transition status status variable, with 1 indicating an event (transition), 0 a censoring

## Author(s)

Gustavo Soutinho and Luis Meira-Machado.

```
data("ebmt4")
db_wide <- ebmt4
positions \{-list(c(2, 3, 5, 6), c(4, 5, 6), c(4, 5, 6), c(5, 6), c(6), c))\}namesStates = c("Tx", "Rec", "AE", "Rec+AE", "Rel", "Death")
trans<-transMatMSM(positions, namesStates)
timesNames = c(NA, "rec", "ae","recae", "rel", "srv")
status=c(NA, "rec.s", "ae.s", "recae.s", "rel.s", "srv.s")
prepMSM(data=db_wide, trans, timesNames, status)
```
<span id="page-15-0"></span>

#### Description

Returns the formula and the methods of the Markov tests in Multi-state models.

## Usage

```
## S3 method for class 'markovMSM'
print(x, \ldots)
```
#### Arguments

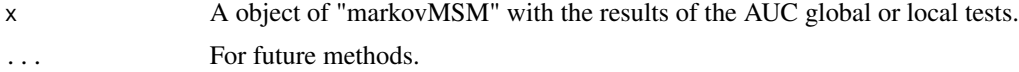

## Value

The formula and the methods of the Markov tests in Multi-state models.

#### Author(s)

Gustavo Soutinho and Luis Meira-Machado.

## References

Soutinho G, Meira-Machado L (2021). Methods for checking the Markov condition in multi-state survival data. *Computational Statistics*.

```
library(markovMSM)
data("colonMSM")
db_wide<-colonMSM
positions \text{-list}(c(2, 3), c(3), c())namesStates = c("Alive", "Rec", "Death")
tmat <-transMatMSM(positions, namesStates)
timesNames = c(NA, "time1","Stime")
status=c(NA, "event1","event")
trans = tmat
db_long<- prepMSM(data=db_wide, trans, timesNames, status)
times=365
res<-AUC.test(db_long, db_wide, times=times, from=2, to=3, type='local',
replicas=2, tmat = tmat)
print(res)
```
<span id="page-16-0"></span>

#### Description

A data frame of 488 liver cirrhosis patients from a randomized clinical trial concerning prednisone treatment in these patients. The dataset is in long format. The included variables are

id Patient identification number from Starting state to Receiving state trans Transition number Tstart Starting time Tstop Transition time status Status variable; 1=transition, 0=censored treat Treatment; factor with levels "Placebo", "Prednisone"

#### Usage

data("prothr")

### Format

A data frame, see data.frame.

#### Author(s)

Gustavo Soutinho and Luis Meira-Machado.

#### Source

This data was kindly provided by Per Kragh Andersen. It was introduced in Andersen, Borgan, Gill & Keiding (1993), Example 1.3.12, and used as illustration for computation of transition probabilities in multi-state models, see Sections IV.4 (Example IV.4.4) and VII.2 (Example VII.2.10).

#### References

Andersen PK, Borgan O, Gill RD, Keiding N (1993). Statistical Models Based on Counting Processes. Springer, New York.

#### Examples

data(prothr) head(prothr) <span id="page-17-0"></span>summary.markovMSM *Summarizing fits of "markovMSM" class.*

#### **Description**

Returns the p-values of the AUC global and Local tests. Further information on the test are also given.

## Usage

```
## S3 method for class 'markovMSM'
summary(object, ...)
```
#### Arguments

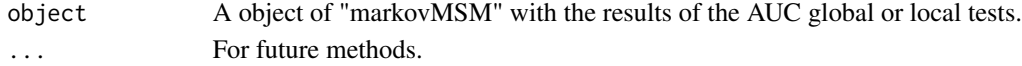

#### Value

The p-values of the AUC global and Local tests. Further information on the test are also given.

## Author(s)

Gustavo Soutinho and Luis Meira-Machado.

## References

Soutinho G, Meira-Machado L (2021). Methods for checking the Markov condition in multi-state survival data. *Computational Statistics*.

```
library(markovMSM)
data("colonMSM")
db_wide<-colonMSM
positions \le-list(c(2, 3), c(3), c())
namesStates = c("Alive", "Rec", "Death")
tmat <-transMatMSM(positions, namesStates)
timesNames = c(NA, "time1","Stime")
status=c(NA, "event1","event")
trans = tmatdb_long<- prepMSM(data=db_wide, trans, timesNames, status)
times=365
res<-AUC.test(db_long, db_wide, times=times, from=2, to=3, type='local',
replicas=10, tmat = tmat)
res$localTest
summary(res)
```
<span id="page-18-0"></span>

## Description

Define transition matrices for multi-state model. Specific functions for defining such transition matrices are pre-defined for common multi-state models like the competing risks model and the illness-death model.

#### Usage

transMatMSM(positions, namesStates)

## Arguments

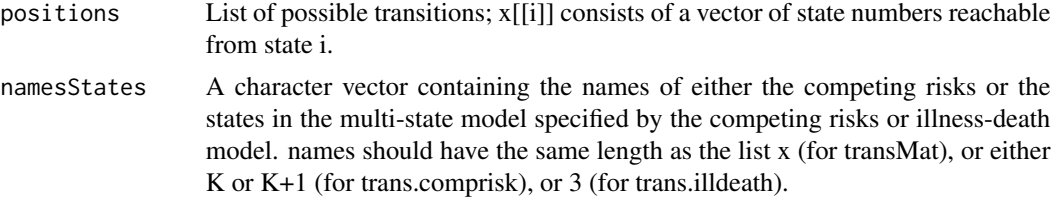

## Value

A transition matrix describing the states and transitions in the multi-state model.

## Author(s)

Gustavo Soutinho and Luis Meira-Machado.

```
data("ebmt4")
db_wide <- ebmt4
positions<-list(c(2, 3, 5, 6), c(4, 5, 6), c(4, 5, 6), c(5, 6), c(6), c())
namesStates = c("Tx", "Rec", "AE", "Rec+AE", "Rel", "Death")
transMatMSM(positions, namesStates)
```
# <span id="page-19-0"></span>Index

∗ datasets colonMSM, [6](#page-5-0) ebmt4, [8](#page-7-0) prothr, [17](#page-16-0) AUC.test, [2](#page-1-0) colonMSM, [6](#page-5-0) ebmt4, [8](#page-7-0) eventsMSM, [9](#page-8-0) LR.test, [10](#page-9-0) PHM.test, [12](#page-11-0) plot.markovMSM, [13](#page-12-0) prepMSM, [14](#page-13-0) print.markovMSM, [16](#page-15-0) prothr, [17](#page-16-0) summary.markovMSM, [18](#page-17-0)

transMatMSM, [19](#page-18-0)